## **envole-conf-sso - Anomalie #5521**

# **Modifier le test sur le FrEduVecteur (ecs\_profil)**

05/06/2013 09:41 - Christophe LEON

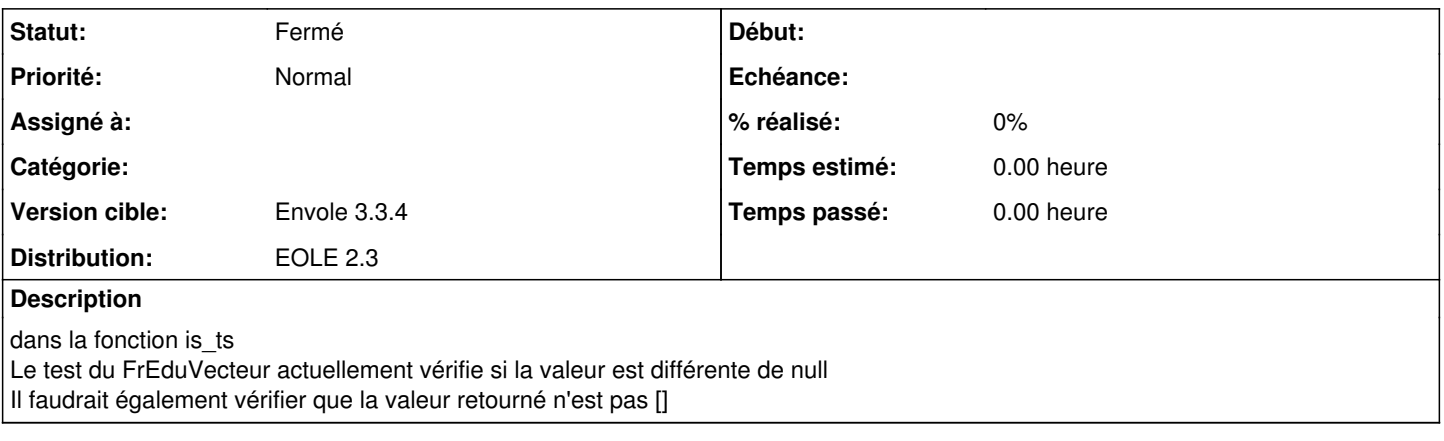

#### **Historique**

#### **#1 - 05/06/2013 09:41 - Christophe LEON**

*- Statut changé de Accepté à Résolu*

### **#2 - 05/06/2013 09:43 - Arnaud FORNEROT**

*- Statut changé de Résolu à Fermé*